# **Filtering track candidates in TPC track reconstruction**

Pavel Belecky (belecky@ispras.ru), Alexander Kamkin(kamkin@ispras.ru) Veronika Burdelnaya, Jamilya Erkenova, Ilya Kozmin, Dmitriy Mikhalevich

Plekhanov Russian University of Economics Ivannikov Institute for System Programming of the Russian Academy of Sciences

JINR, Dubna | April 24, 2024

# **Tracking in MPD**

Time Projection Chamber (TPC) is the main tracking detector of the central barrel. It provides precise momentum measurements and particle identification

ACTS Common Tracking Software\* (version 21) was used

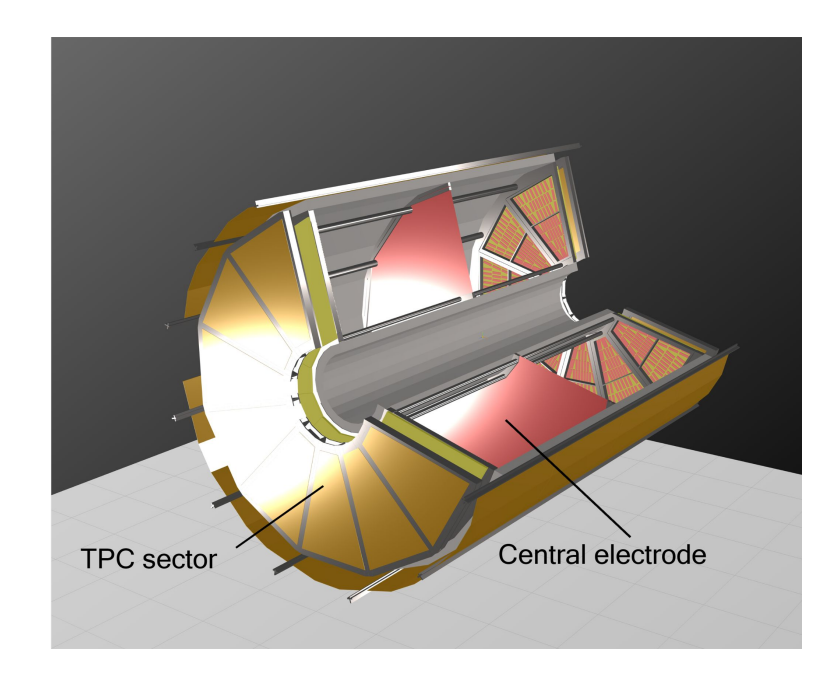

TPC schematic view

### **Track reconstruction**

#### **Reconstruction steps**

- 1. Track seeding
- 2. Track-candidates finding
- 3. Ambiguity resolution

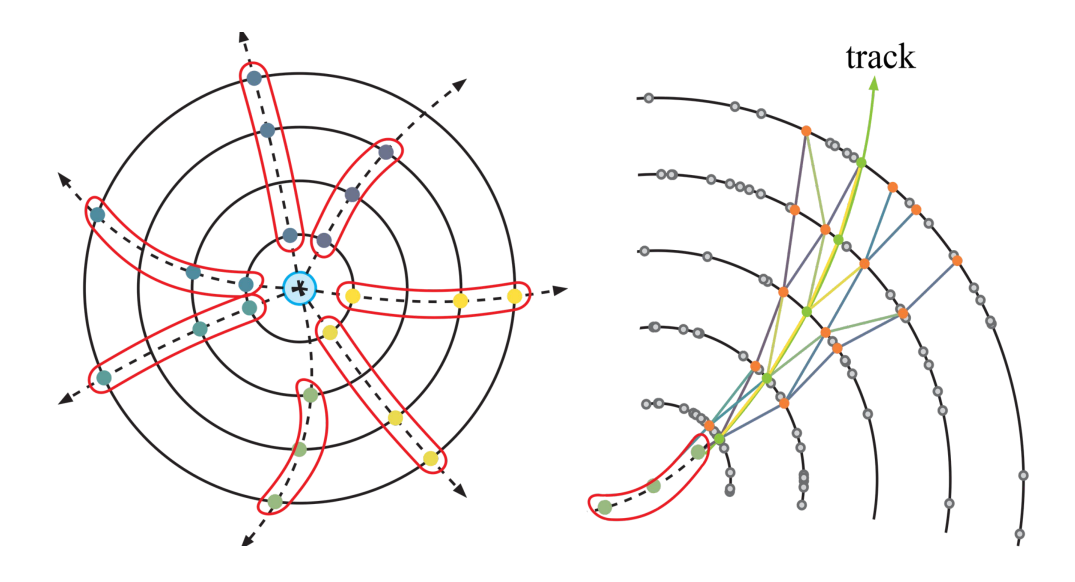

#### Schematic track seeding Schematic track finding

# **Uncertainty resolution**

Resolution of duplicate tracks (overlaps between track-candidates) and rejection of fake tracks (incorrect combinations of unrelated clusters)

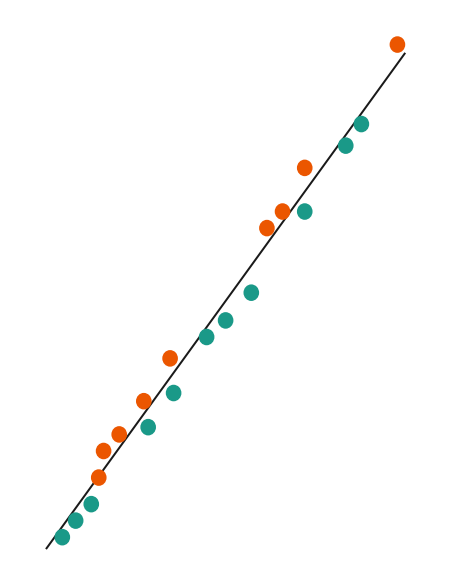

green — 1st track-candidate orange — 2d track-candidate

## **Aim and objectives**

**Aim**

Decrease the number of fake and duplicate tracks among track-candidates

#### **Objectives**

- 1. Research existing methods for uncertainty resolution
- 2. Develop methods of uncertainty resolution
- 3. Implement methods of uncertainty resolution
- 4. Compare implementations

### **Comparison criterion**

Tracking efficiency, duplicates and fakes are calculated only among the following particles:

- $*$  | η | < 1.5
- $*$  p<sub>t</sub> > 100 MeV
- \* nHits  $\geq 9$

#### **Metrics sorted by their importance:**

- 1. Fake rate should tend to zero
- 2. Efficiency should not decrease
- 3. Duplicate rate should decrease

#### **Test data**

Used package: UrQMD\*

Parameters:

- $\bullet$  particles  $-$  197 Au+ Au
- center of mass energy  $-7 GeV$
- $\bullet$  number of events  $-10,000$
- Z vertex  $-$  fixed to 0

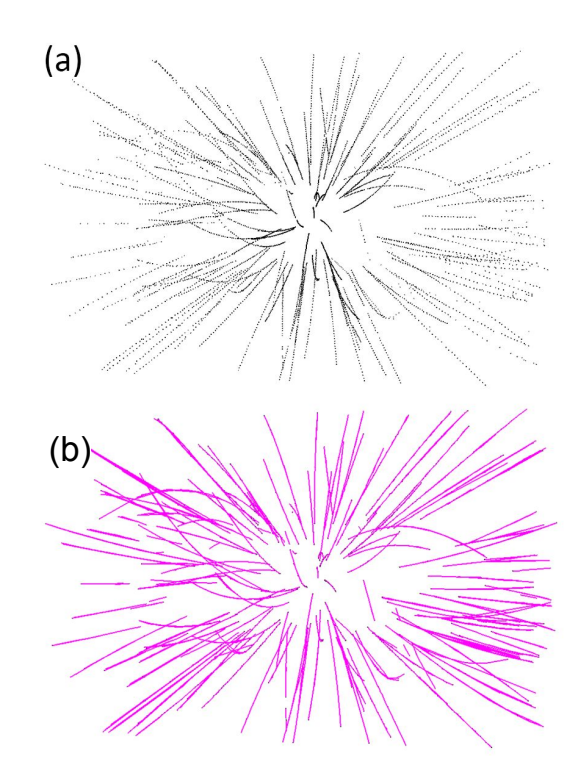

a) hits b) recognized tracks

### **Methods for uncertainty resolution**

- 1. Hit-coverage-based track filtering (HCF)
- 2. Pairwise track matching and selection (PWS)
- 3. Pairwise track matching and merging (PWM)
- 4. Track proximity graph selection (PGS)
- 5. Track proximity graph merging (PGM)
- 6. Neural network-based selection (NNS)\*

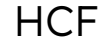

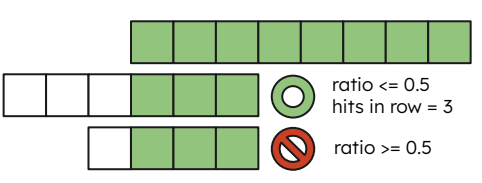

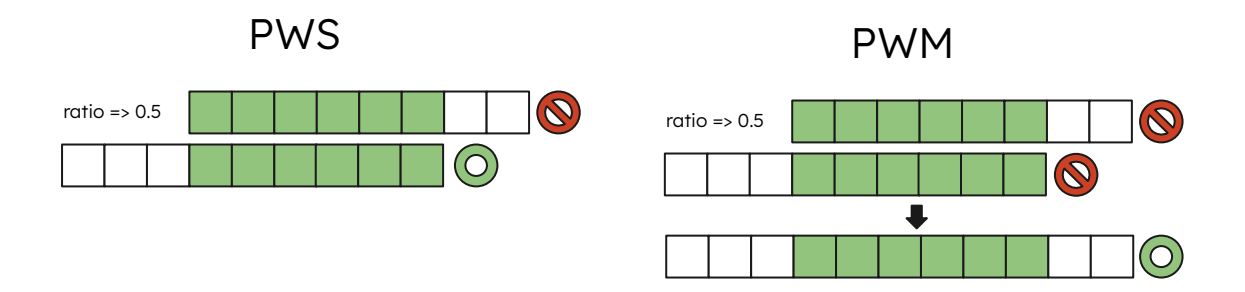

*\*https://acts.readthedocs.io/en/latest/plugins/MLAlgorithms.html#ambiguityresolutionmlalgorithm*

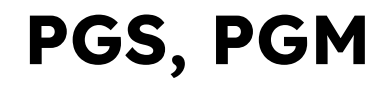

Tracks are clustered by graphs based on shared hits. Then the same algorithm as PWS and PWM is applied to clusters

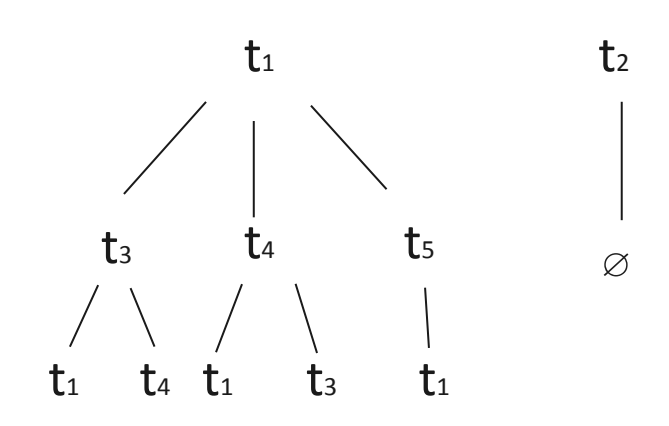

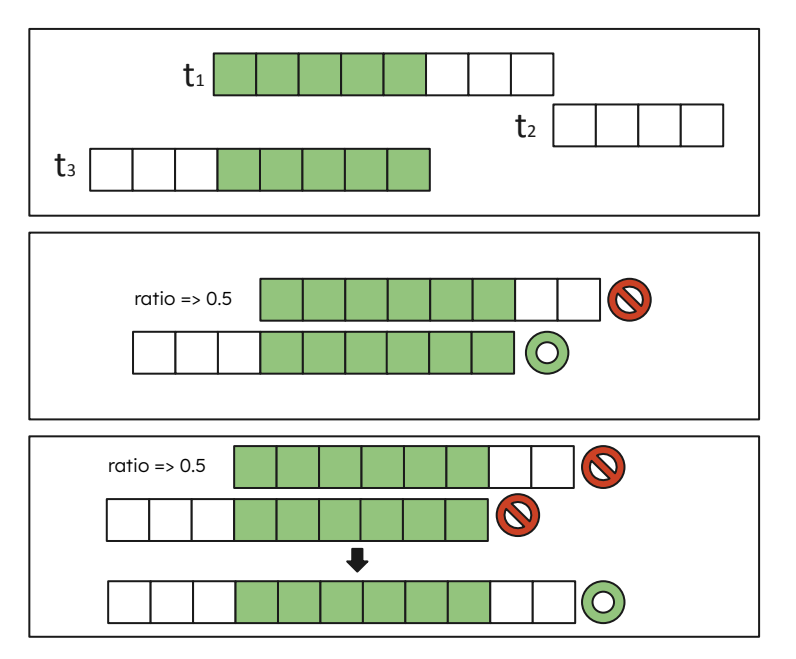

# **Comparison: efficiency (M)**

The graphs show average results on 10 000 events

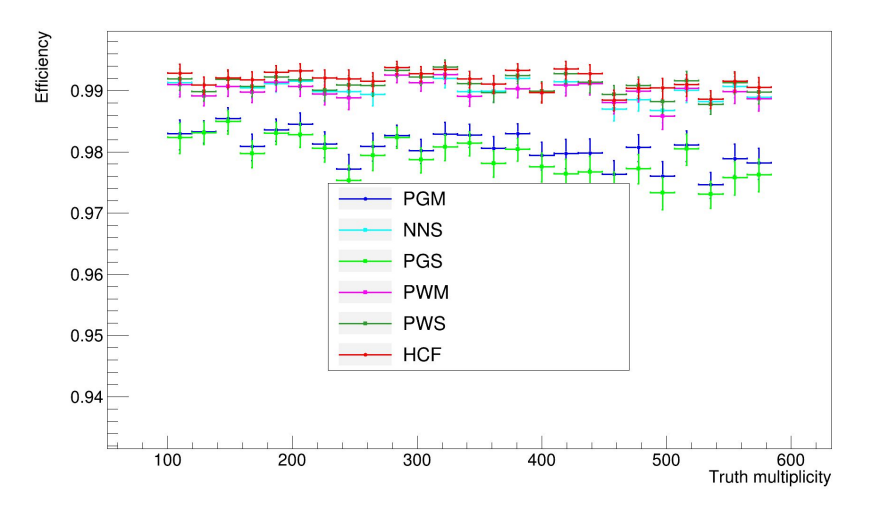

- 1. Hit-coverage-based track filtering (HCF)
- 2. Pairwise track matching and selection (PWS)
- 3. Pairwise track matching and merging (PWM)
- 4. Track proximity graph selection (PGS)
- 5. Track proximity graph merging (PGM)
- 6. Neural network-based selection (NNS)\*

# **Comparison: efficiency (pt, η )**

#### The graphs show average results on 10 000 events

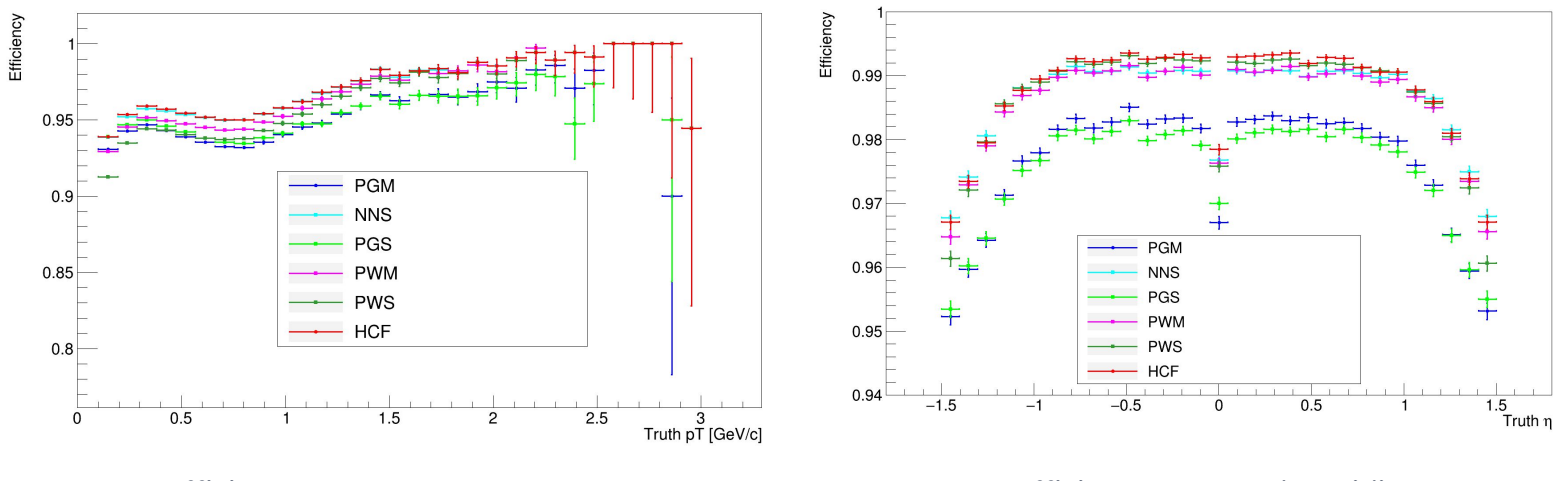

Efficiency VS transverse momentum

Efficiency VS pseudorapidity

#### **Comparison: duplicate rate (M)**

The graphs show average results on 10 000 events

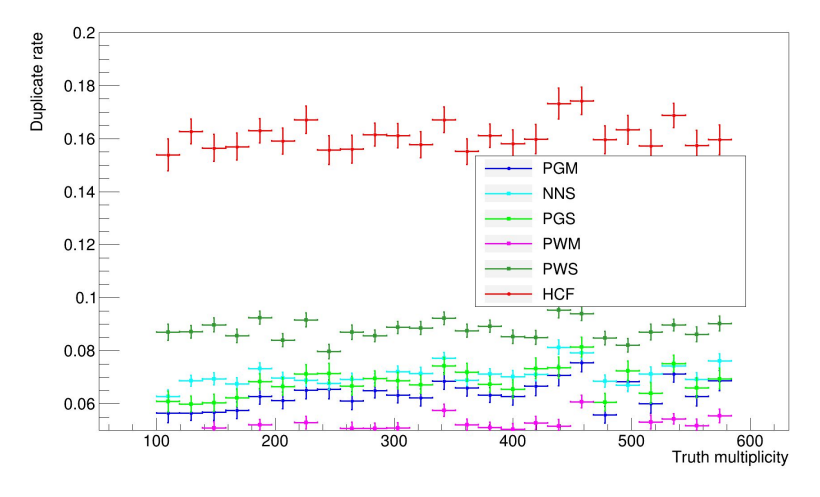

Duplicate rate VS multiplicity

### **Comparison: duplicate rate (pt, η )**

#### The graphs show average results on 10 000 events

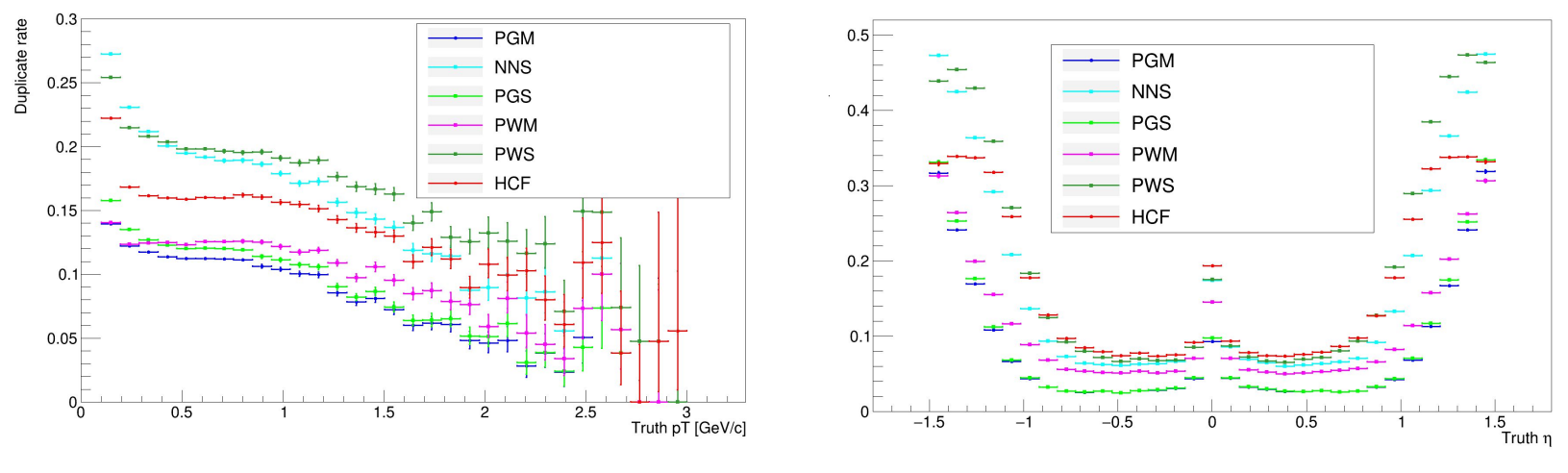

Duplicate rate VS transverse momentum

Duplicate rate VS pseudorapidity

### **Comparison: fake rate (M)**

The graphs show average results on 10 000 events

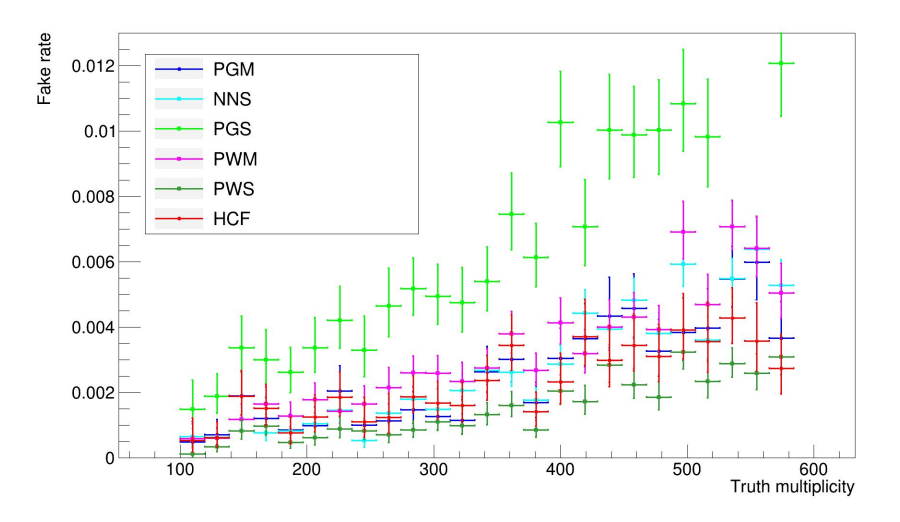

Fake rate VS multiplicity

#### **Results**

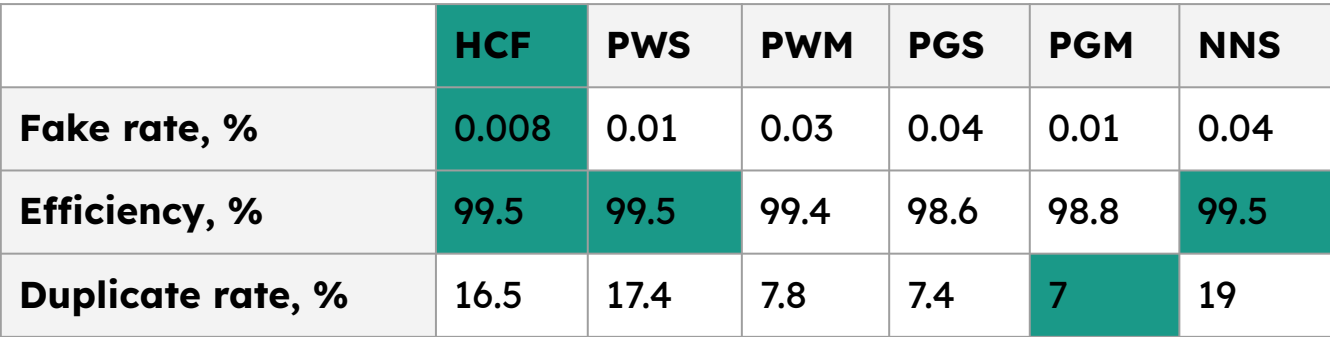

#### **Future work**

- 1. Tune seeding parameters using black-box optimization
- 2. Tune track finding parameters using black-box optimization
- 3. Adapt our new ACTS developments to a new ACTS version

# **Thank you!**

**Our repository:**  github.com/PlekhanovRUE/mpd\_tpc\_tracker

# **Winning method algorithm**

- 1. Track-candidates are sorted by length;
- 2. Starting with the first track, all hits are marked as "used";
- 3. For every next track, ratio of the number of "unused" hits to the length of the track is calculated;
- 4. The number of segments of newHitsInRow hits in a track is calculated;
- 5. If the ratio in step 3 is less than newHitsRatio or there are no segments in step 4, then this tracks is discounted. Otherwise, all hits are marked as "used";
- 6. Repeat 3-5.

newHitsRatio = 0.25

 $newHitsInRow = 6$